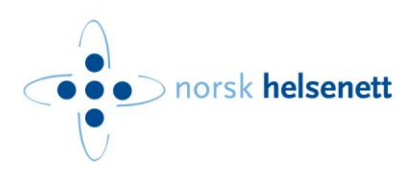

# **Tjenestebeskrivelse for NHN-EDI med opsjon FTPS For sending og mottak av store meldinger**

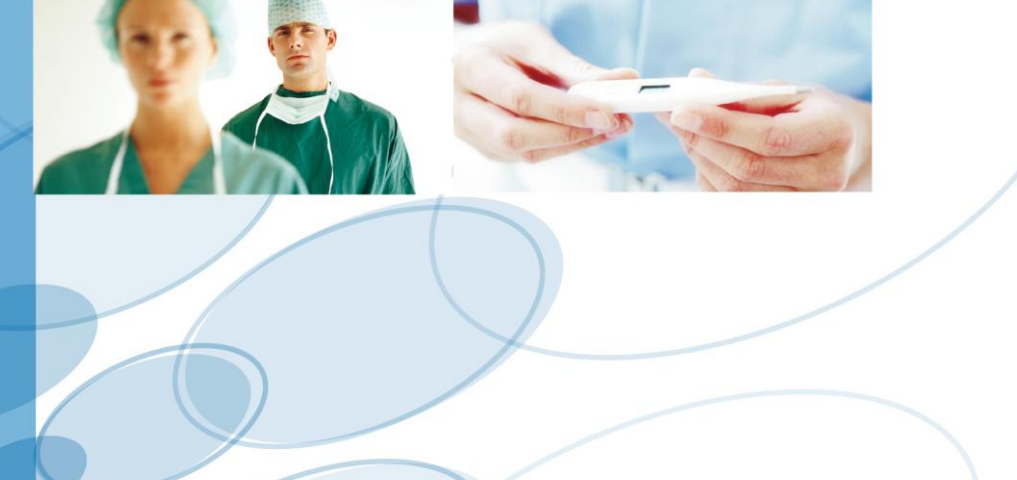

# **Versjonskontroll:**

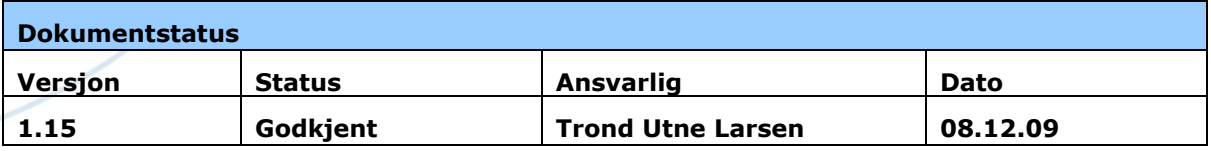

# <span id="page-1-0"></span>**1 Innhold**

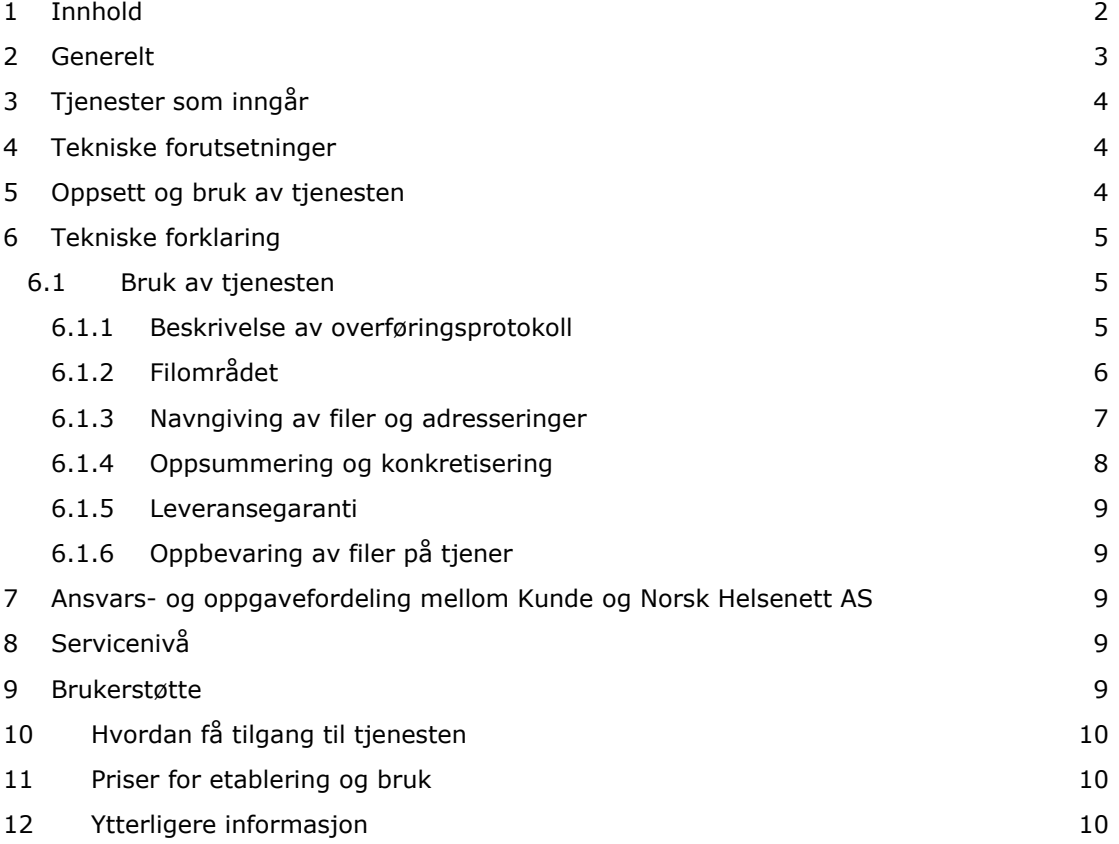

# <span id="page-2-0"></span>**2 Generelt**

Dette dokumentet gir en beskrivelse av tjenesten NHN-EDI med opsjon FTPS, som dekker EDI-løsningen for sending og mottak av store EDI-meldinger. Dokumentet forteller hvordan tjenesten kan brukes, og beskriver nødvendige tiltak for å nyttegjøre seg tjenesten. Målgruppe for dokumentet er EDI-ansvarlige (avsnitt 4-5) og teknikere som er ansvarlig for konfigurasjon av de tjenere og systemer som skal benytte seg av tjenesten (avsnitt 4 -6).

FTPS er en opsjon til tjenesten NHN-EDI som er en løsning for utveksling av større datasett. Dataene transporteres via protokollen FTPS (FTP over eksplisitt TLS/SSL). Større datafiler kan være rapporteringsdata (eks. NPR-record) eller en serie med røntgenbilder.

Tjenesten er foreløpig kun bygd etter behov for rapportering til NPR. Før bruken kan utvides til andre områder må tilgjengelighet og ytelse til tjenesten tilpasses i forhold til økte krav som stilles i forhold til endret bruk av løsningen. Norsk Helsenett kan derfor p.t. ikke supportere annen bruk enn rapportering til NPR på løsningen, men åpner for testing av for eksempel sending av røntgenbildeserier etter avtale. Norsk Helsenett gjør oppmerksom på at kostnader kan tilkomme på annen bruk av tjenesten enn rapportering til NPR.

For NPR løsningen er ebXML rammeverket benyttet og det må være etablert på kommunikasjonsmodulene.

For sending og mottak av sensitive pasientdata i helsenettet, som labsvar, henvisninger, epikriser osv. benyttes tjenesten NHN-EDI, som er EDI-løsningen for sending og mottak av EDI-meldinger mindre enn 10 MB. Denne tjenesten er beskrevet i egen tienestebeskrivelse.

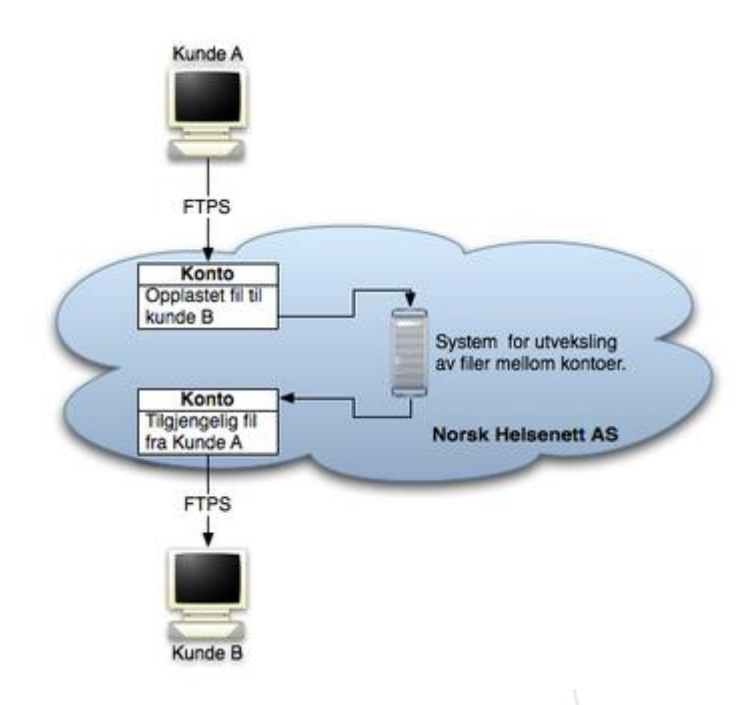

**Figur 1 - Prinsippskisse**

# <span id="page-3-0"></span>**3 Tjenester som inngår**

- Grunntjeneste EDI-FTPS
- Grunntjeneste SAN
- Grunntjeneste Databaser

FTPS løsningen overfører data mellom kontoer i systemet minimum en gang i timen. Dataene mellomlagres på SAN-løsningen i påvente av at den lastes ned.

Backup av data :

Det er en forutsetning at EDI meldinger er lagret på avsendernivå og det anbefales sterkt bruk av applikasjonskvitteringer i kommunikasjonsløsningene. Norsk Helsenett garanterer derfor ikke at data som mellomlagres på våre SAN-løsninger blir sikkerhetskopiert, men vi tar rutinemessig automatiske backuper av alle data knyttet til EDI løsningene.

# <span id="page-3-1"></span>**4 Tekniske forutsetninger**

For å få tilgang til tjenesten må følgende være på plass:

- Eksisterende tilknytning til helsenettet
- Eksisterende EDI-konto i helsenettet med kjent adresse, brukernavn og passord
- Leveringsbekreftelse for tjenesten *NHN-EDI med opsjon FTPS* med oversikt over tjenere som skal benyttes.
- Tilstrekkelig åpninger i lokale brannmurer. Tjenesten benytter seg av passiv FTP, og benytter port 21 for initiell oppkobling mot tjeneren samt at en dynamisk port i området 49700 til 50100 benyttes for sekundær datakanal.
- Man har en applikasjon som kan benytte tjenesten.
- Følgende Applikasjoner (versjoner) er hittil testet for bruk av tjenesten NHN-EDI med opsjon FTPS:
	- o NPR-Record
		- DIPS (Well) Communicator, versjon 6 (med ebXML og FTPS aktivert)

# <span id="page-3-2"></span>**5 Oppsett og bruk av tjenesten**

For oppsett og bruk av tjenesten via dedikerte applikasjon bør det tas kontakt med applikasjonsleverandør for veiledning i forhold til hvordan en gjør dette.

Tjenesten kan benyttes direkte ved å sette seg inn i separat dokument for informasjon om hvordan en kan integrere seg mot tjenesten, men i praksis så vil dette være informasjon som kun vil være relevant for applikasjonsleverandører og som sluttbruker er dette informasjon som må skaffes fra programvareleverandør.

# <span id="page-4-0"></span>**6 Tekniske forklaring**

#### <span id="page-4-1"></span>**6.1 Bruk av tjenesten**

Tjenesten fungerer på en slik måte at brukeren hele tiden forholder seg til sin egen hjemmekatalog på tjeneren og kan utveksle filer med andre kontoer i systemet ved å forholde seg til de etablerte prosedyrer for utveksling av filer via tjenesten NHN-EDI med opsjon FTPS. Påfølgende underkapitler beskriver hvordan dette gjennomføres ved å beskrive overføringsprotokoller, filstrukturer samt prosedyrer for utveksling av filer.

#### <span id="page-4-2"></span>**6.1.1 Beskrivelse av overføringsprotokoll**

Som nevnt innledningsvis så benyttes det i tjenesten protokollen FTPS som bæreprotokoll mellom klient og tjener.

Det er utenfor dette dokumentets rekkevidde å beskrive hvordan FTP-protokollen fungerer i detalj utover å skissere at protokollen skisserer ett sett med kommandoer som kan utveksles mellom tjener og klient. Ett punkt som er nødvendig å bemerke seg med denne protokollen er at den til forskjell fra andre velkjente protokoller ikke utveksler kommandoer og ren data over en enkelt kommunikasjonskanal, og det etableres en separat kanal for henholdsvis kommandoer og data. FTPS fungerer tilnærmet identisk med FTP med de endringer at kommandokanalen er ende-til-ende kryptert ved bruk av SSL, og på denne måten beskytter brukernavn og passord.

Av sikkerhetshensyn så benyttes det kun såkalt passiv FTP, og det vil ikke bli gitt tilgang til bruk av andre kommandoer på tjeneren enn de som er nødvendig for bruk av tjeneren.

Følgende kommandoer er tillatt på tjeneren:

- READ
- CWD
- XCWD
- CDUP
- LIST
- **NLST**
- APPE\*
- STOR\*
- DELE\*
- RNFR\*
- RNTO\*

\* Disse kommandoene er kun tilgjengelig på spesifikke områder av filstrukturen.

#### <span id="page-5-0"></span>**6.1.2 Filområdet**

Hver konto har ett eget filområde innenfor EDI-systemet, og dette vil alltid ha en struktur slik som illustrert i figur 2 nedenfor.

Disse tre katalogene på tjeneren representerer brukerens grensesnitt mot det underliggende system, og ved interaksjon med disse kan det utveksles filer mellom ulike kontoer.

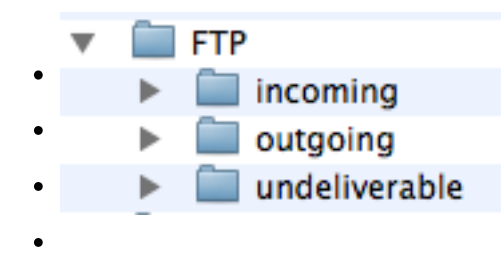

#### **Figur 3. Katalogstruktur**

- *incoming*
	- o Denne katalogen inneholder filer som er mottatt fra andre kontoer i systemet, og innholdet her kan lastes ned.
	- o Vet utsendelse av meldinger er det lagt inn rutiner for å generere ett kryptografisk fingeravtrykk av alle filer som sendes – dette fingeravtrykket er vedlagt i en separat fil med samme filnavn, men med endelsen ".hash". Dette fingeravtrykket kan benyttes for å verifisere at filen er korrekt overført fra tjener til klient.
	- o Det forventes at klienten sletter disse filene etter mottak.
- *outgoing*
	- o Denne katalogen inneholder filer som skal sendes fra klienten til en annen konto i systemet.
	- o Klienten kan laste opp filer i denne katalogen, og ved brudd i overføring kan en gjenoppta opplastingen fra det punktet der bruddet oppsto. Legg merke til at filen skal alltid lastes opp med endelsen ".partial", og ved fullført overføring fjernes denne endelsen ved at filen gis ett nytt navn.

#### *undeliverable*

- o Dersom det underliggende systemet ikke er i stand til å overføre en fil til den spesifiserte mottakeren, eksempelvis ved at kontoen ikke eksisterer eller er deaktivert, så vil filene bli flyttet hit, og flere forsøk på overlevering vil bli foretatt.
- o Ved ønske om enklere deteksjon av feil som fører til at filer havner her anbefales det at det tas i bruk applikasjonskvitteringer for garantert leveranse.
- o Det forventes at klient med jevne mellomrom sjekker dette området, laster ned eventuelle filer for så å slette filene som blir liggende her slik at dette gjøres på en kontrollert måte.

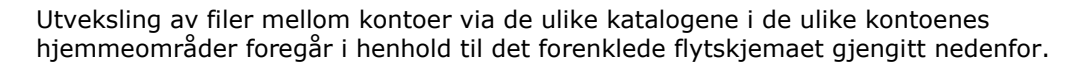

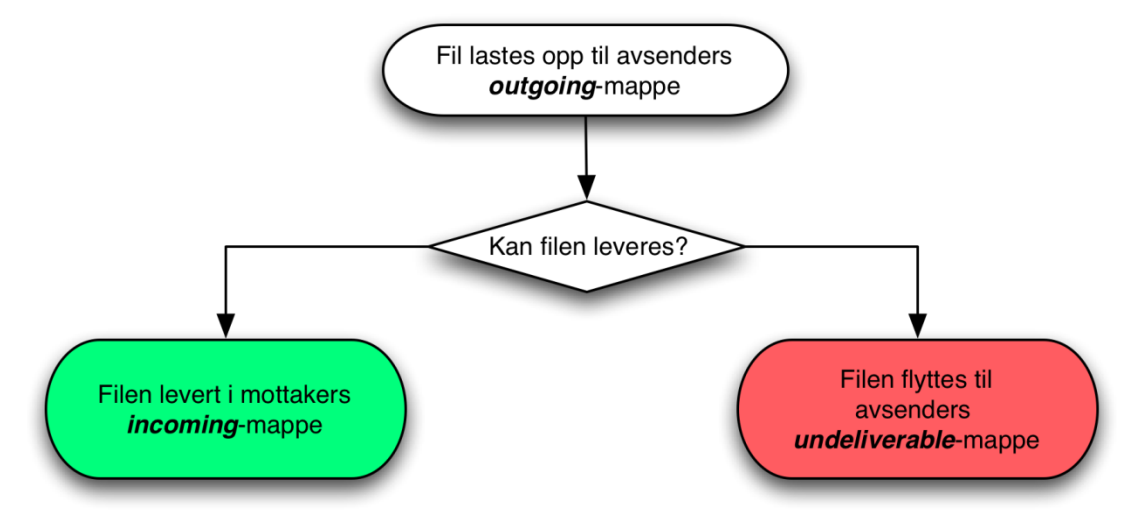

**Figur 4: Flytskjema, utveksling av fil mellom kontoer**

#### <span id="page-6-0"></span>**6.1.3 Navngiving av filer og adresseringer**

FTP-protokollen, eller FTPS-protokollen for den saks skyld, er i utgangspunktet ikke designet for utvekslet av filer mellom kontoer – den er designet for utveksling av filer mellom en klient og en tjener. Det dette vil si er at protokollen i seg selv ikke har har noen forståelse for hvilken mottaker som etter hvert skal motta filen, og en kan si at den i seg selv ikke har noen funksjonalitet for adressering av informasjonen som skal utveksles.

For å komme rundt denne begrensningen så er det skissert spesielle formateringsregler i henhold til hvordan filnavnet på filene som utveksles skal bygges opp. Filnavnene er delt opp i forskjellige seksjoner, adskilt med semikolon, der enkelte av feltene endrer funksjon etter kontekst.

Filnavnene bygges opp etter følgende format: ID;Adresse;Beskrivelse

Beskrivelse av de ulike feltene

- *ID*
- o Dette feltet benyttes kun på innkommende filer.
- o Feltet legges på av det underliggende systemet for å unngå overlapping av filnavn mellom avsendere og mottakere.
- *Adresse*
	- o Dette feltet endrer betydning etter kontekst, og må være en gyldig EDIadresse.
	- o Ved filer plassert i katalogen incoming så beskriver dette feltet avsenderens adresse.
	- o Ved filer plassert i katalogen outgoing eller undeliverable så beskriver dette feltet ønsket mottakers adresse

Side 7 av 10

#### *Beskrivelse*

- o Dette feltet er opp til brukeren av tjenesten å skissere struktur på selv om vi på det sterkeste anbefaler en unik identifikator på hver fil for å unngå at en med ett uhell overskriver egen data på katalogen outgoing på kontoens eget hjemmeområde.
- Det ikke skal benyttes spesialtegn utover bindestrek og punktum da flere spesialtegn har annen betydning på filsystemnivå, og dermed ikke skal benyttes. Av stabilitetsårsaker i henhold til konvertering mellom ulike tegnsett så skal det kun benyttes alfanumeriske tegn i rekken A-Z, a-z samt 0-9.

Eksempler på navngiving og adressering:

1. Utgående fil sendt fra legekontor-b@edi.nhn.no :

Fil plassert i outgoing-katalogen på FTPS-tjeneren med følgende filnavn: legekontor-a@edi.nhn.no;README.txt

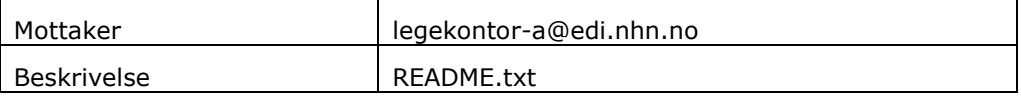

2. Innkommende fil mottatt fra legekontor-a@edi.nhn.no:

Fil plassert i incoming-katalogen på FTPS-tjeneren med følgende filnavn: 902339C453657896F083E399E8707FF0;legekontor-b@edi.nhn.no;README.txt

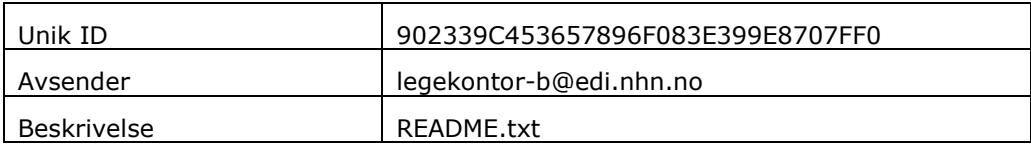

#### <span id="page-7-0"></span>**6.1.4 Oppsummering og konkretisering**

Utveksling av filer vil foregå i henhold til den navngiving som er definert i dette dokumentet ved at en laster opp/ned filer og modifiserer dem i henhold til den beskrivelsen av katalogstrukturen som er gitt – det er dette som menes med prosedyrer for bruk av tjenesten NHN-EDI med opsjon FTPS.

Oppsummert så vil en utveksling av filer i hovedtrekk foregå på følgende måte (tar utgangspunkt i at filen README.txt sendes fra legekontor-b@edi.nhn.no til legekontorb@edi.nhn.no):

Konto legekontor-b@edi.nhn.no sender fil:

- 1. Kontoen genererer ett filnavn for oversendelsen basert på det definerte formatet og ender opp med navnet "edi-legekontor-a@edi.nhn.no;README.txt".
- 2. Kobler seg opp mot tjenesten NHN-EDI med opsjon FTPS, og starter med opplastingen av filen til katalogen "/outgoing" med filendelsen ".partial".
- 3. Signaliserer til tjeneren at filen er komplett ved å gi ett nytt navn på filen ved å fjerne endelsen ".partial". Filen vil nå bli overlevert mottakeren ved neste anledning.

Konto legekontor-a@edi.nhn.no laster ned nye filer:

- 1. Kobler seg opp mot tjenesten EDI-FTPS, og ser at det er kommet inn to nye filer i incommingkatalogen ved navn "902339C453657896F083E399E8707FF0;legekontorb@edi,nhn.no;README.txt" og "902339C453657896F083E399E8707FF0;legekontorb@edi.nhn.no;README.txt.hash".
- 2. Filene lastes ned fra tjeneren, og en kan nå foreta en integritetssjekk på filen ved å validere fingeravtrykket som er lagt ved i ".hash"-filen.
- 3. Filene slettes fra incoming-katalogen på tjeneren.

#### <span id="page-8-0"></span>**6.1.5 Leveransegaranti**

I utgangspunktet gis det ingen leveransegaranti på ende til ende kommunikasjon ved bruk av tjenesten NHN-EDI med opsjon FTPS, og for å dekke inn dette behovet så skal det i de situasjoner der det påkreves benyttes applikasjonskvitteringer via den ordinære EDIinfrastrukturen.

#### <span id="page-8-1"></span>**6.1.6 Oppbevaring av filer på tjener**

Tjenesten er ikke skalert for langtidsoppbevaring av filer og den skal dermed ikke benyttes for langvarig oppbevaring av filer – filer som blir liggende lengre enn en gitt tidsperiode vil kunne bli fjernet og det er dermed viktig at applikasjonene tar hensyn til dette.

## <span id="page-8-2"></span>**7 Ansvars- og oppgavefordeling mellom Kunde og Norsk Helsenett AS**

Kunden har ansvaret for:

- kommunikasjonsløsningen lokalt
- Integrasjon mellom sine systemer og kommunikasjonsløsningen
- Oppsett mot eksterne kommunikasjonsparter, herunder PKI og Applikasjonskviteringer

Norsk Helsenett har ansvar for:

- WAN nettverksløsningene
- Sentrale EDI systemer, herunder SAN og Databaser

## <span id="page-8-3"></span>**8 Servicenivå**

Standard servicenivå for tjenesten er en dekningsperiode fra 08:00 – 17:00 på alle virkedager, responstid for påbegynt feilsøking er da maksimum 30 minutter etter innmelding, tilbakemelding til kunde senest 2 timer etter innmelding, og en tilgjengelighet for tjenesten på 99,5% per kvartal.

### <span id="page-8-4"></span>**9 Brukerstøtte**

Alle henvendelser fra kunde skal skje til Norsk Helsenetts **Kundesenter** på telefon **02017** , eller med e-post til [kundesenter@nhn.no](mailto:kundesenter@nhn.no) 

Side 9 av 10

# <span id="page-9-0"></span>**10 Hvordan få tilgang til tjenesten**

Tjenesten bestilles ved å fylle ut bestillingsskjema NHN-EDI med opsjon FTPS. Norsk Helsenetts kundeansvarlige er behjelpelige med utfylling av dette. Skjemaet må være signert av den som har fullmakt til å foreta bestilling.

Etter at Norsk Helsenett har mottatt signert avtale eller bestilling, vil det systemmessig bli åpnet for tilgang til tjenesten.

### <span id="page-9-1"></span>**11 Priser for etablering og bruk**

<span id="page-9-2"></span>Gjeldende priser for etablering og bruk er gitt i gjeldende bestillingsskjema.

## **12 Ytterligere informasjon**

Dersom det ønskes ytterligere informasjon om tjenesten, som funksjonalitet, krav til kundes utstyr, sikkerhet og pris, ta kontakt med Norsk Helsenetts **Kundesenter** på telefon 02017, eller med en e-post til: [kundesenter@nhn.no](mailto:kundesenter@nhn.no)

Side 10 av 10